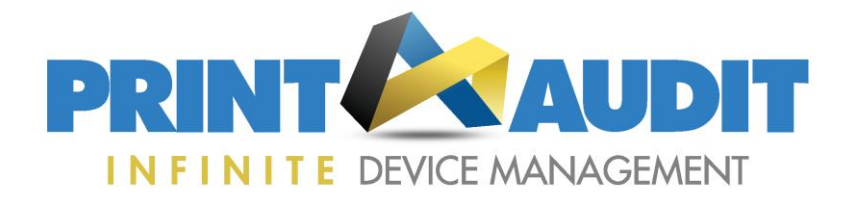

## **Quick Start Process Overview**

Infinite Device Management login page: **<https://fm.printaudit.com>**

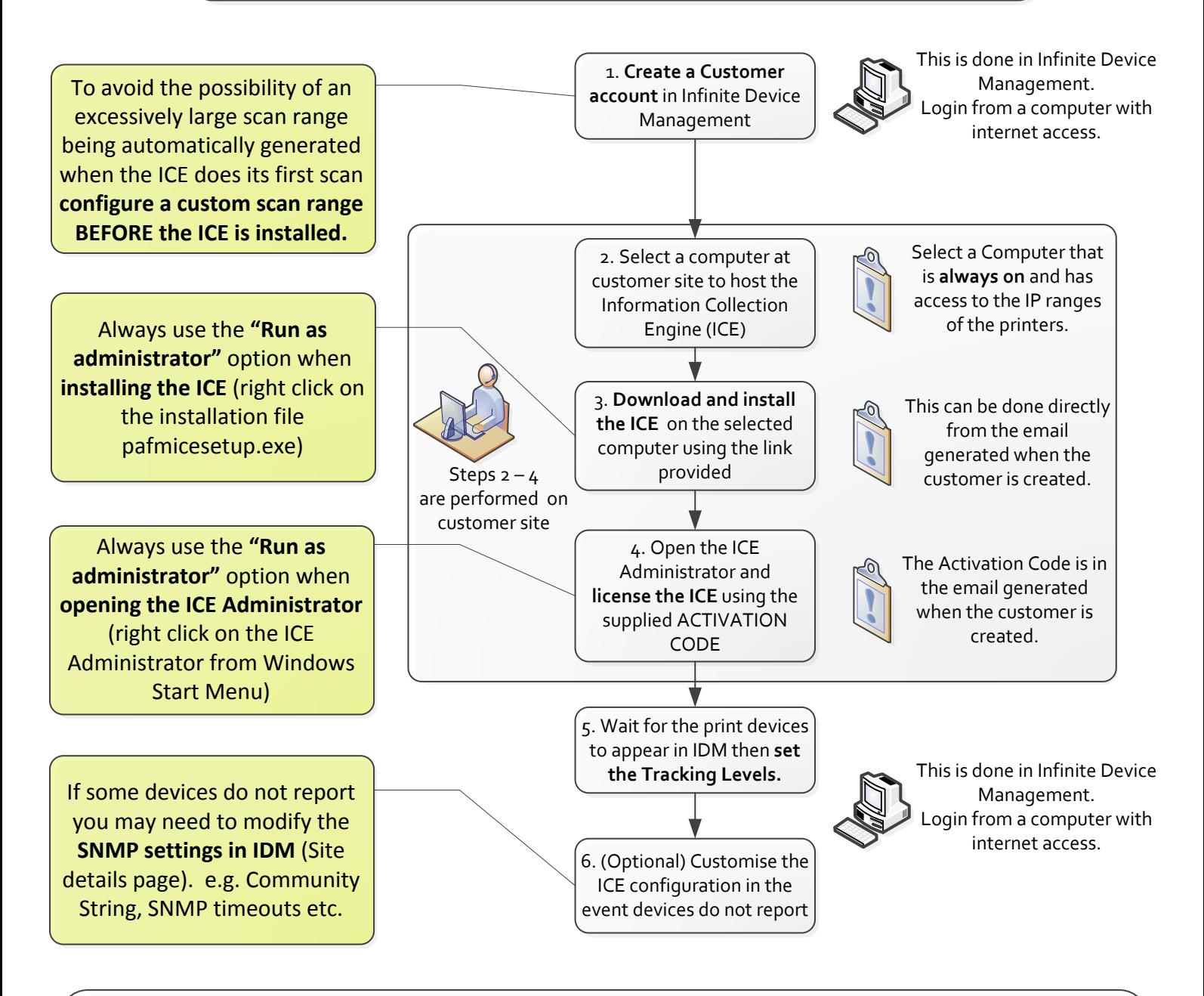

Details for the above steps can be found in the Infinite Device Management Quick Start Guide: **<http://kb.printaudit.com/display/IDM/IDM+Quick+Start+Guide>**

Phone: +44 (0)1483 726206 Sales@printauditeurope.com below:<br>Phone: +44 (0)1483 726206 Sales@printauditeurope.com [support@printauditeurope.com](mailto:support@printauditeurope.com) support@printauditeurope.com<br>Phone: +44 (0)1483 726206 **<http://www.printaudit.com/downloads/exe/pafmicesetup.exe>**